# Circular No. 02 of 2016

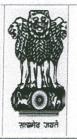

Controller General of Defence Accounts Ulan Batar Road, Palam, Delhi Cantt – 110010 Ph No. 011 – 25665571, 25665572, FAX No. 011- 25674779. (IFA WING) E-Mail : cgdanewdelhi@nic.in & cgdaifa@gmail.com

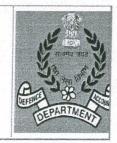

No. IFA/37

Dated: 21<sup>st</sup> Mar, 2016

To

All PIFAs/IFAs (SHQ) All Command IFAs Nominated IFAs (PCsDA/CsDA/PAOs etc) (Through CGDA Website)

Sub: Online maintenance of Register of Financial proposals

Ref: IFA Wing letter No.IFA/37 dated: 30.07.2014.

Reference is invited to HQrs IFA Wing above cited communication vide which maintaining of a single consolidated register namely - "Register of Financial Proposals" for recording details of financial proposals was introduced. However some PIFAs/IFAs pointed out certain difficulties in maintaining the above single register. Accordingly, with a view to examine the above issues, views/comments of the PIFAs/IFAs were called vide IFA wing letter No. IFA/120 dated: 28.12.2015. Based on the feedback received from the office of PIFAs/IFAs, it has been decided with the approval of the Competent Authority to switch over to Online Maintenance of" Register of Financial Proposals".

2. A software (Sifa) for online maintenance of "Register of Financial Proposals" has been created by IT Wing of the HQrs office, trial version is available in WAN (<u>http://10.48.153.53/ifa</u>). User manual is available in the trial version of Sifa in WAN.

3. In the First Phase, it has been decided that the "Register of Financial Proposals" is to be maintained online in the O/o PIFAs/IFAs Service HQrs/Command IFAs & Nominated IFAs w.e.f 1<sup>st</sup> April, 2016. Therefore, all PIFAs/IFAs SHQ, Command IFAs & the Nominated IFAs need to ensure that WAN connectivity in their offices is functioning properly. In case of any

difficulty relating to functioning of the WAN, they may approach Sh. V K Vijay, Jt.CGDA (IT) for sorting out the issues immediately.

4. In the Second Phase, the maintenance of Online "Registers of Financial Proposals" is to be implemented in the offices of below the command level IFAs. Therefore, the Command IFAs may kindly ensure that urgent necessary action is taken towards provisioning and proper functioning of WAN connectivity in the offices of below the Command Level IFAs. In case of any problem/any issues in this regard, same may be personally brought to the notice of Jt.CGDA (IT& Sys).

5. To implement the first phase for online maintenance of "Register of Financial Proposals, it is stated that the earlier User ID and Pass Word allotted to PIFAs/IFAs vide Hqrs office letter No. IFA/37 dated14.08.2014 cannot be used for above purpose. To enable the IFA Wing to create new User ID and Pass Word, it is requested that you may authorize an officer for getting the User ID and Pass word. Therefore, the following information may be urgently e-mailed to Hqrs office at <u>sifa.dad@gov.in</u>

a) Name of the Office

b) Name of the Authorized Person

c) Account Number of the Authorized Person

- d) Designation of the Authorized person
- d) Tel/Mobile No. of the Authorized person

6. Copy of the snapshots and User Manual is forwarded herewith for necessary guidance for using the software.

jupper

(Nirupama) Jt.CGDA (Fin)

Copy to – Shri V.K. Vijay, IDAS Jt.CGDA(IT) ---- For information please.

UNPOR

(Nirupama) Jt.CGDA (Fin)

# <section-header><section-header><section-header><section-header><section-header><section-header><text><text><text>

|    |        | Index            |    |
|----|--------|------------------|----|
| 1. | LogIn  | <u>Page</u>      | 3  |
|    |        |                  |    |
| 2. | Home   | e Page           | 4  |
|    |        |                  |    |
| 3. | Admi   |                  |    |
|    | (i)    | Create CodeHead  | 5  |
|    | (ii)   | Create Unit      | 6  |
|    | (iii)  | Last Shadow File | 7  |
|    | (iv)   | Proposal Type    | 8  |
|    | (vii)  | Create User      | 9  |
|    | (viii) | Change Password  | 10 |
|    | Entry  |                  |    |
| 4. | Enty   |                  | 11 |
|    | (i)    | File In          | 12 |
|    | (ii)   | File Out         | 13 |
|    | (iii)  | Task Holder      |    |
| 4. | Repor  | rt               |    |
|    | (i)    | IFA Report       | 14 |
|    | (ii)   | Case History     | 15 |
|    | (iii)  | IFA Wing History | 16 |
|    |        |                  |    |
| 5. | Searc  | h & Edit         |    |
|    | (i)    | <u>IFA</u>       | 17 |
|    | (ii)   | Station          | 17 |
|    | (iii)  | Category         | 17 |
|    | (iv)   | Minor Head       | 17 |

- > "SIFA" is available only on CGDA MPLS WAN.
- > Url :: <u>http://10.48.153.53/ifa</u>
- For Master User Id Password of IFAs, Please e-mail to <u>sifa.dad@gov.in</u> with Name, Designation, Account No, Mobile No of the Responsible Person. User id password will be given by return mail.

# Log In Page

| सलमेव जयते | Govt of India<br>Ministry of Defence (Finance)<br>Controller General Defence Accounts<br>Ulan Batar Road, Palam,Dehi Cantt - 110010 | Sifa<br>System Of IFA |
|------------|----------------------------------------------------------------------------------------------------|-----------------------|
|            | User Id<br>Password<br>Financial Year :<br>2015-2016 •<br>SKLK9<br>Enter above Code<br>Cick here to refresh.<br>Submit              |                       |
|            | IFA Monitoring System - CGDA - New Delhi                                                                                            |                       |

- ✓ Put User Id and Password.
- ✓ Select Financial Year.
- ✓ Put Captcha. (Click to Refresh if Captcha is not readable)
- ✓ Click On Submit

# Home Page

After successful Authentication of User Id and Password following Home Page will appear as follows:

| 2       Pr.IFA Navy N. Delhi(Navy)         Home       Admin         Entry       Report         S                                                                                                    | भूमित जयते<br>सन्दर्भव जयते | Govt of Indi<br>Ministry of I<br>Controlle<br>Ulan Batar I | Defence (F<br>er Gene | ral Defe |        | 010 | Trial Ve       |   |  | Sifa<br>System Of IFA |
|----------------------------------------------------------------------------------------------------|-----------------------------|------------------------------------------------------------|-----------------------|----------|--------|-----|----------------|---|--|-----------------------|
| 4 Welcome Jt IFA                                                                                                    | Hom                         | e Admin                                                    | Entry                 | Report   | Search | 2   | N. Deini(Navy) | ) |  |                       |
| n en han de 🖕 🖕 en han de c'han de bar de c'han de c'han de c |                             |                                                            |                       |          |        |     | me Jt IFA      |   |  |                       |

- 1. Status of the Application
- 2. Name of Office Log In
- 3. Menu Bar
- 4. Addressing to User
- 5. User Name, Office Name, Financial Year

# Create Code Head

Put the Mouse Pointer over Admin Menu . Create CodeHead Menu will appear. Click on Create CodeHead Menu – Following Screen Will Appear.

| स्वमेव जबते | Govt of India<br>Ministry of Defence (Finance)<br><b>Controller General Defence Accounts</b><br>Ulan Batar Road, Palam, Delhi Cantt - 110 010 | Trial Version                                                                                                    | Sifa<br>System Of IFA |
|-------------|----------------------------------------------------------------------------------------------------|----------------------------------------------------------------------------------------------------|-----------------------|
|             |                                                                                                    | Pr.IFA Navy N. Delhi(Navy)                                                                                                    |                       |
| Hor         | e Admin Entry Report Search LogOut                                                                                                    |                                                                                                    |                       |
|             |                                                                                                    | Create Code Head<br>Navy<br>Select Minor Head<br>Code Head<br>Submit<br>4<br>A - New Delhi Herr -1t LEA OfficePr LEA Navy N. Delhi/Navy 2015-2016 |                       |

- 1. Select Service.
- 2. Seect Minor Head.
- 3. Enter Code Head
- 4. Click On Submit to Save Data

Top

### Create Unit

Put the Mouse Pointer over Admin Menu . **Create Unit Menu** will appear. Click on **Create Unit** – Following Screen Will Appear.

| Govt of India<br>Ministry of Defence (Finance)<br>Controller General Defence Accounts<br>Ulan Batar Road, Palam, Delhi Cantt - 110 010 | Trial Version                                                   | Sifa<br>System Of IFA |
|----------------------------------------------------------------------------------------------------|-----------------------------------------------------------------|-----------------------|
|                                                                                                    | Pr.IFA Navy N. Delhi(Navy)                                      |                       |
| Home Admin Entry Report Search LogOut                                                                                                  |                                                                 |                       |
|                                                                                                    | Create Unit                                                     |                       |
| IFA Monitoring System - CGDA -                                                                                                    | New Delhi User :: Jt IFA Office :: Pr. IFA Navy N. Delhi (Navy) | 2015-2016             |

- 1. Select Services.
- 2. Enter Directorate / formaton / Unit Name.
- 3. Enter Address of Directorate / formaton / Unit Name.
- 4. Select Section.
- 5. Click on Submit Button to Save Data.

### Last Shadow File No:

Put the Mouse Pointer over Admin Menu . Last Shadow File Menu will appear. Click on Last Shadow File – Following Screen Will Appear.

| Govt of India<br>Ministry of Defence (Finance<br>Controller General D<br>Ulan Batar Road, Palam, De | efence Accounts<br>Ihi Cantt - 110 010 | Trial Version                                           | Sifa<br>System Of IFA |
|----------------------------------------------------------------------------------------------------|----------------------------------------|---------------------------------------------------------|-----------------------|
|                                                                                                    | F                                      | Pr.IFA Navy N. Delhi(Navy)                              |                       |
| Home Admin Entry Rep                                                                                | ort Search LogOut                      |                                                         |                       |
|                                                                                                    | \<br>\                                 | Last Shadow File Number                                 |                       |
| 1                                                                                                   | · · · · · ·                            | Last Shadow File Number                                 |                       |
|                                                                                                    | )                                      | Submit                                                  |                       |
| 2                                                                                                   |                                        |                                                         |                       |
|                                                                                                    |                                        |                                                         |                       |
|                                                                                                    |                                        |                                                         |                       |
|                                                                                                    |                                        |                                                         |                       |
|                                                                                                    |                                        |                                                         |                       |
|                                                                                                    |                                        |                                                         |                       |
|                                                                                                    |                                        |                                                         |                       |
|                                                                                                    |                                        |                                                         |                       |
| IF/                                                                                                 | A Monitoring System - CGDA - New I     | Delhi User ::Jt IFA Office ::Pr.IFA Navy N. Delhi(Navy) | 2015-2016             |

- 1. Enter Last Shadow File No. (This Number should be captured only once while shifting from Manual System to "SIFA"
- 2. Click On Submit to Save Data

### **Proposal Type**

Put the Mouse Pointer over Admin Menu . **Proposal Type** will appear. Click on **Proposal Type** – Following Screen Will Appear.

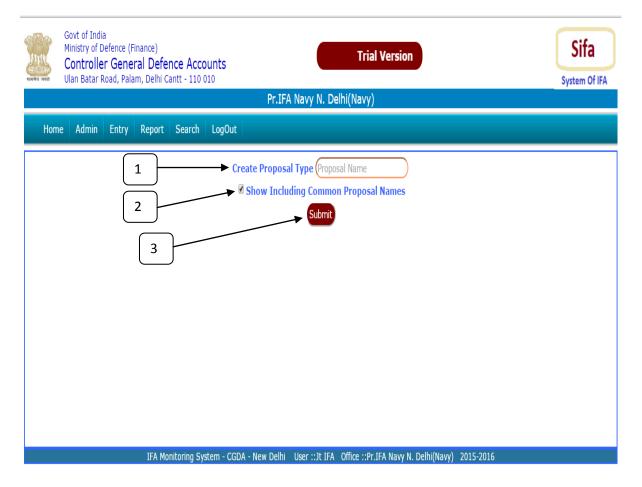

- 1. Proposal Means : Type of Proposal i.e. AMC, OutSourcing etc. Enter Any Proposal Type Which is not available.
- 2. If not required to see the default Proposal Uncheck the Check Box.
- 3. Click on Submit to Save Data.

### Create User :

Put the Mouse Pointer over Admin Menu . **Create User Menu** will appear. Click on **Create User** – Following Screen Will Appear.

| Govt of India<br>Ministry of Defence (Finance)<br>Controller General Defence Accounts<br>Ulan Batar Road, Palam, Delhi Cantt - 110 010<br>IFA Wing - CGDA HQrs                                                                                                   | Sifa<br>System Of IFA |
|----------------------------------------------------------------------------------------------------|-----------------------|
| Home Admin Report Search & Edit LogOut                                                                                                    |                       |
| Create User<br>1<br>User Id<br>Password<br>2<br>Confirm Password<br>Name of User<br>Select Office Name<br>Select Office Name<br>Select Uffice Name<br>Select Uffice Name<br>Select Uffice Name<br>Select Uffice Name<br>Select Uffice Name<br>Select Uffice Name | 4<br>5<br>6<br>7      |
| SI No Account No. Name                                                                                                    | Block                 |
| 8327503 Neeraj Gupta                                                                                                    | 8 0                   |
| pifa&avy Jt IFA                                                                                                    |                       |
| 123456 123456                                                                                                    | Ø                     |
| 8320323 SUBHENDU DE                                                                                                    | 0<br>0<br>0           |
| m&o MMMMM                                                                                                    | 0                     |
| xyz Test Persso&                                                                                                    | 0                     |

- 1. Type User Id (Use Account No of the Employee).
- 2. Type Password.
- 3. Re-type Password.
- 4. Name of the User.
- 5. Select Office Name.
- 6. Select User Type.
- 7. Click on Submit Button to Save Data.
- 8. Click the Button to Block the User (Transfer Out Case / Any Other Reason)

# Change Password :

Put the Mouse Pointer over Admin Menu . Change Password Menu will appear. Click on Change Password – Following Screen Will Appear.

| Govt of India<br>Ministry of Defence (Finance)<br>Controller General Defence Accounts<br>Ulan Batar Road, Palam, Delhi Cantt - 110 010<br>Pr.IFA Navy N. Delhi(Navy)                                                                        | Sifa<br>System Of IFA |
|----------------------------------------------------------------------------------------------------|-----------------------|
| Home Admin Entry Report Search & Edit LogOut                                                                                                    |                       |
| Change Password         1       Old Password         2       New Password         3       Submit         4       IfA Monitoring System - CGDA - New Delhi         User ::Jt IFA       Office ::Pr.IFA Navy N. Delhi(Navy)         2015-2016 |                       |

- 1. Type Old Password.
- 2. Type New Password.
- 3. Re-type New Password.
- 4. Click on Submit Button to Save Data.

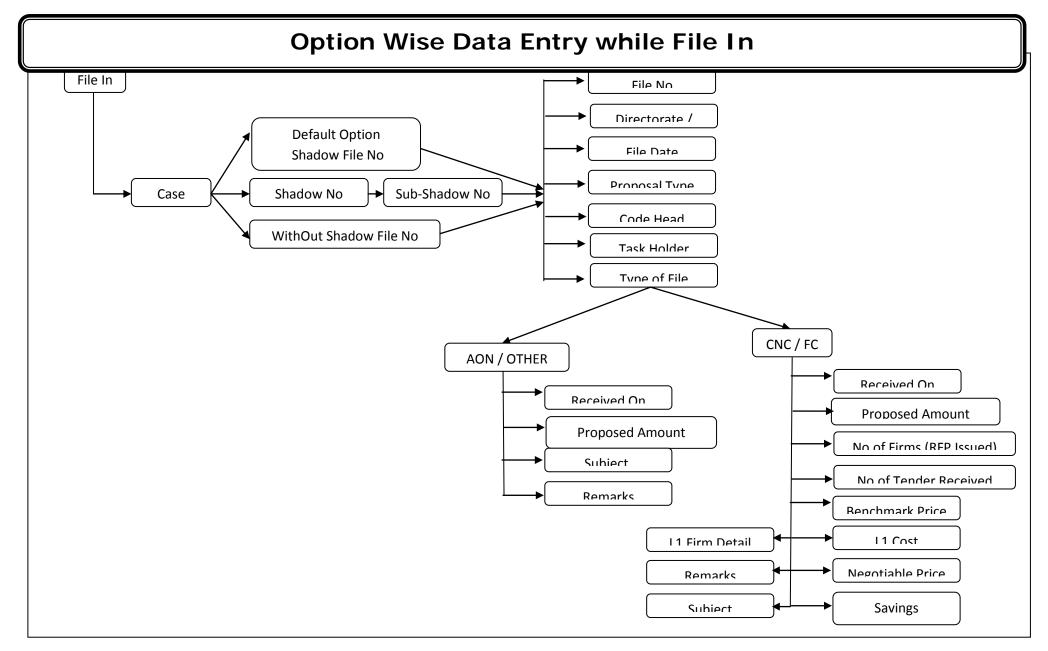

# File Out - Option Wise Data Entry

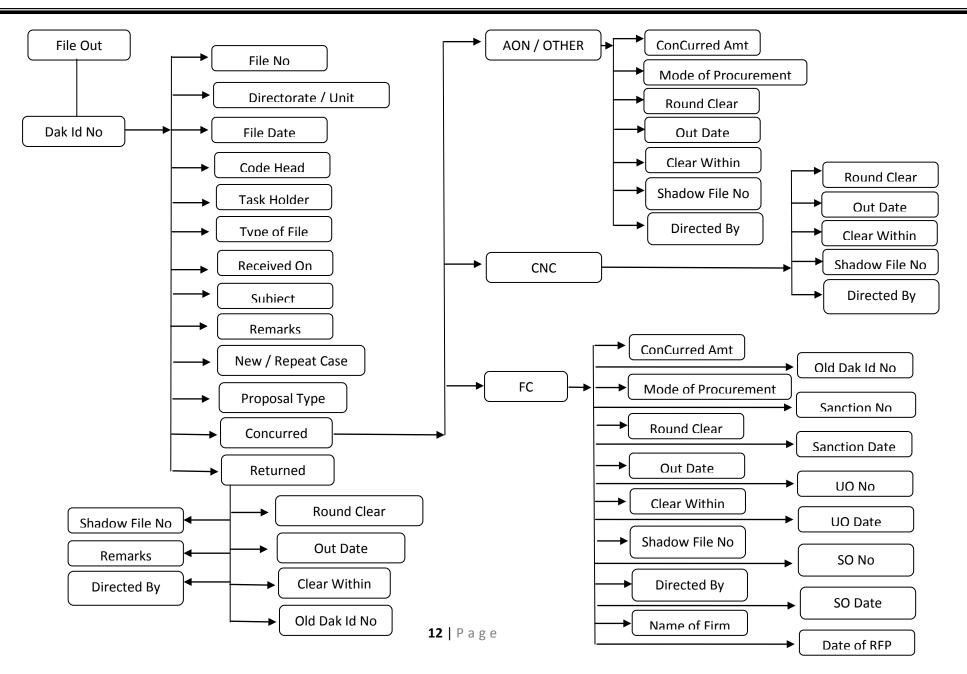

### Task Holder:

Put the Mouse Pointer over Entry Menu . **Task Holder Menu** will appear. Click on **Task Holder** – Following Screen Will Appear.

| Gov<br>Min | rt of India<br>istry of De | fence (Fir   |        | се Ассон     | ints           | Trial Version            |                       | Sifa          |
|------------|----------------------------|--------------|--------|--------------|----------------|--------------------------|-----------------------|---------------|
|            |                            |              |        | ntt - 110 01 |                | hi(Now)                  |                       | System Of IFA |
|            |                            |              |        |              |                | ni(NdVy)                 |                       |               |
| Home       | Admin                      | Entry        | Report | Search       | LogOut         |                          |                       |               |
|            |                            |              |        |              | Create Task Ho | lder                     |                       |               |
|            |                            |              |        |              | Account No     |                          | 1                     |               |
|            |                            |              |        |              | Name           |                          |                       |               |
|            |                            |              |        |              | Designation    |                          | 3                     |               |
|            |                            |              |        |              | Submit         | •                        |                       | 4             |
|            |                            |              |        |              |                |                          |                       | $\bigcup$     |
|            |                            |              |        |              |                |                          |                       |               |
|            |                            |              |        |              |                |                          |                       |               |
|            |                            |              |        |              |                |                          |                       |               |
|            |                            |              |        |              |                |                          |                       |               |
|            |                            |              |        |              |                |                          |                       |               |
|            |                            |              |        |              |                |                          |                       |               |
|            |                            |              |        |              |                |                          |                       |               |
|            |                            | IFA Mor<br>1 |        |              | ount Number.   | Office :: Pr.IFA Navy N. | Delhi(Navy) 2015-2016 |               |

- 2. Enter Name of the Employee.
- 3. Enter Designation.
- 4. Click on Submit Button to Save Data.

# IFA Report :

Put the Mouse Pointer over Report Menu . **IFA Report** will appear. Click on **IFA Report** – Following Screen Will Appear.

| सल्पमेय जनते | Min<br>Co | ntrolle | efence (F<br>r Gene | ral Defe | nce Acco<br>antt - 110 ( |        | Trial Version                                                | Sifa<br>System Of IFA |
|--------------|-----------|---------|---------------------|----------|--------------------------|--------|--------------------------------------------------------------|-----------------------|
| Hor          | ne        | Admin   | Entry               | Report   | Search                   | LogOut | Pr.IFA Navy N. Delhi(Navy)                                   |                       |
|              |           |         | Pr                  |          | N. Delhi(Na              | (      | Print Port Type-  From Date To Date Go Export To Excel Print |                       |

- 1. Office Name already selected.
- 2. Select Report Type (Received / Pending /Disposed/Status/ Register).
- 3. Choose From Date.
- 4. Choose To Date.
- 5. Click on GO Button .
  Following Report Will appear.
  Click on 6/7 to send the report to Excel / Direct Print

|           |       |       |                       |                  | REPORTS                                                        |                                                                                                    |              |             |
|-----------|-------|-------|-----------------------|------------------|----------------------------------------------------------------|----------------------------------------------------------------------------------------------------|--------------|-------------|
|           |       | F     | Pr.IFA Navy N. Delhi( | Navy) 🔻 Received | • 2016-02-01 2016-0                                            | 02-29 Go Export To Exce                                                                                                    | el Print     |             |
|           |       |       |                       | File Dessi       | Pr.IFA Navy N. Delhi(Navy)<br>ived From 01/02/2016 To 29/02/20 | ···                                                                                                    | <b></b>      |             |
| Date In   | SI No | Unit  | Ref No                | Amont Proposed   | Subject                                                        | Objective                                                                                                    | Type of File | Task Holder |
| 8/02/2016 | 1     | Unit2 | TEST PIFA-NEW         | 250000           | Test Subject                                                   | Test Objective                                                                                                    | AON          | Mr Y-AAO    |
| 8/02/2016 | 3     | Unit1 | MNOP QRST             | 90000            | Test Out Sourcing                                              | Test Remarks                                                                                                    |              | Mr X-AAO    |
| 9/02/2016 | 7     | Unit2 | TEST/PIFA-NEW         | 4000             | Repeat Test Data                                               | Description of the second second seco | 7            | Mr Y-AAO    |
| 1/02/2016 | 12    | Unit2 | Check                 | 100000           | Computer AMC                                                   | Amc of Hardwar                                                                                                    |              | Mr Y-AAO    |
| 2/02/2016 | 13    | Unit2 | Check Minor Head      | 150000           | Test Minor Head                                                | Test Minor Head                                                                                                    | $\square$    | Mr Z-AAO    |
| 2/02/2016 | 14    | Unit2 | sdfsfs                | 7854             | eeeee                                                          | fffff                                                                                                    | AON          | Mr Y-AAO    |
| 4/02/2016 | 15    | Unit2 | test shadow no        | 850000           | Testing Shadow Number                                          | Shadow Number                                                                                                    | AON          | Mr Z-AAO    |
| 4/02/2016 | 16    | Unit1 | Cchhsdhs              | 650000           | Testing                                                        | Check                                                                                                    | AON          | Mr X-AAO    |
| 4/02/2016 | 17    | Unit1 | ihhhih                | 500001           | tytyt                                                          | ytytytyt                                                                                                    | AON          | Mr Y-AAO    |
| 4/02/2016 | 19    | Unit1 | test shadow no        | 5000             | Test shadow No                                                 | Shadow No                                                                                                    | AON          | Mr X-AAO    |
| 4/02/2016 | 20    | Unit1 | test shadow no        | 5000             | Repeat Case                                                    | Test Repeat CAse                                                                                                    | AON          | Mr X-AAO    |
| 8/02/2016 | 4     | Unit1 | TEST CNC              | 0                |                                                                |                                                                                                    | CNC          | Mr Y-AAO    |
| 1/02/2016 | 9     | Unit2 | TEST PIFA-NEW         | 0                |                                                                |                                                                                                    | CNC          | Mr X-AAO    |
| 8/02/2016 | 6     | Unit1 | MNOP QRST             | 50000            | Test Data                                                      | Test Data                                                                                                    | FC           | Mr Y-AAO    |
| 0/02/2016 | 8     | Unit1 | TEST CNC              | 24000            | FC Final                                                       | Fc Final Remarks                                                                                                    | FC           | Mr Z-AAO    |
| 1/02/2016 | 10    | Unit2 | TEST PIFA-NEW         | 40000            | Testing                                                        | Testing                                                                                                    | FC           | Mr X-AAO    |
| 4/02/2016 | 18    | Unit1 | jhhhjh                | 450000           | WEWEW                                                          | EWEWEW                                                                                                    | FC           | Mr Y-AAO    |
| 8/02/2016 | 21    | Unit2 | Save Data             | 200000           | 1014                                                           |                                                                                                    | FC           | Mr Z-AAO    |
| 1/02/2016 | 11    | Unit1 | рррррр                | 2000             | Test                                                           | Test                                                                                                    | Other        | Mr Z-AAO    |

### **Case History :**

Put the Mouse Pointer over Report Menu . **Case History** will appear. Click on **Case Report** – Following Screen Will Appear.

| the state of the second second s | inance)<br><b>ral Defence Accounts</b><br>m, Delhi Cantt - 110 010                                                                                                    | Trial Version<br>Pr.IFA Navy N. Delhi(Navy)                                                                                                    | Sifa<br>System Of IFA |  |  |  |  |  |  |
|----------------------------------------------------------------------------------------------------|----------------------------------------------------------------------------------------------------|----------------------------------------------------------------------------------------------------|-----------------------|--|--|--|--|--|--|
| Home Admin Entry                                                                                                    | Report Search LogOut                                                                                                    |                                                                                                    |                       |  |  |  |  |  |  |
|                                                                                                    | CASEHISTORY<br>(Pr.IFA Navy N. Delhi(Navy) (1002 60 Export To Excel Print                                                                                                    |                                                                                                    |                       |  |  |  |  |  |  |
| Details of Case<br>Directorate/Unit<br>Name Unit1<br>File Number MNOP QRST<br>CFA schedule xxxx<br>Code Head 22501<br>Type of Proposal Outsourcing<br>Revenue / Capital Revenue<br>Shadow File Number 1002                                                                                                    | AON<br>Diary Number<br>Date Of Receipt<br>Officer In Charge<br>Round<br>Amount Proposed<br>Mode of Tendering<br>GLW<br>Date Of RFP Vetting<br>Z016-02-25<br>Status<br>Concurred | Pr.IFA Naxy N. Delhi (Navy)         Diary Number         5         Date of particle         2016-12-18         2016-12-18         2016-22-11         2016-22-12         3         1         No of Firm RFP         1         1         No of Code Head         1         1         1         1         1         1         1         1         1         1         1         1         1         1         1         1         1         1         1         1         1         1         1         1         1         1         1         1         1         1         1         1         1         1         1         1         1         1         1 | 21                    |  |  |  |  |  |  |

- 1. Office Name already selected.
- 2. Enter the Shadow File No.
- 3. Choose From Date.
- 4. Click on GO Button .

Above Report Will appear.

Click on 5/6 to send the report to Excel / Direct Print

## IFA Wing Report :

Put the Mouse Pointer over Report Menu . **IFA Wing Report** will appear. Click on **IFA Wing Report** – Following Screen Will Appear.

| Govt of India<br>Ministry of Defence (Finance)<br>Controller General Defence Accounts<br>Ulan Batar Road, Palam, Delhi Cantt - 110 010 | Trial Version<br>IFA Wing - CGDA HQrs                              | Sifa<br>System Of IFA |
|----------------------------------------------------------------------------------------------------|--------------------------------------------------------------------|-----------------------|
| Home Admin Report Search & Edit LogOut                                                                                                 |                                                                    |                       |
|                                                                                                    | IFA WING REPORT                                                    |                       |
| Army C All IFAs<br>1 2                                                                                                    | From Date To Date Go Export To E                                   | Excel Print           |
| IFA Monitoring System - CGDA - New                                                                                                    | Delhi User :: SUBHENDU DE Office :: IFA Wing - CGDA HQrs 2015-2016 |                       |

- 5. Select Service.
- 6. Select IFA Office (For Consolidated Report Select all Option).
- 7. Choose From Date.
- 8. Choose To Date.
- 9. Click on GO Button .

Following Report Will appear.

Click on 6/7 to send the report to Excel / Direct Print

|      | Army          | · ()                       | All IFAs -                 |   |         |              | 1.57  | WING REPOR          | 6-02-01 2016     | 02.20                          | Even to Ev      |                                  |                                  |
|------|---------------|----------------------------|----------------------------|---|---------|--------------|-------|---------------------|------------------|--------------------------------|-----------------|----------------------------------|----------------------------------|
|      | Anny          | · ( )                      | All IFAS -                 |   |         |              |       | · (201              | 2010             | -02-29                         | Export to Ex    | Cer Phint                        |                                  |
|      |               |                            |                            |   |         |              | IF    | A Wing - CGDA HQr   | 5                |                                |                 |                                  |                                  |
|      |               |                            |                            |   | Monthly | Progress     | ive R | eport for AON Vetti |                  |                                | -               |                                  |                                  |
| SINo | MinorHead     |                            | Number of Cases / Proposal |   |         |              |       |                     |                  | r Analysis of<br>ises [ Col 7] | Amount Proposed | Amount<br>Concurred<br>(in Lacs) | Economy<br>Achieved<br>(in Lacs) |
|      |               | OB Receipt Total Concurred |                            |   |         | Return CB OD |       |                     | <= 7Days > 7Days |                                | (in .acs)       |                                  |                                  |
| 1    | 2             | 3                          | 4                          | 5 | 6       | 7            | 8     | 9                   | 10               | 11                             | 2               | 13                               | 14                               |
|      | REVENUE       |                            |                            |   |         |              |       |                     |                  |                                |                 |                                  |                                  |
| 1    | 105 (CHT)     | -1                         | 1                          | 0 | 0       | 0            | 0     | 23-02-2016          | 0                | 0                              |                 |                                  |                                  |
| 2    | 106 (MF)      | 0                          | 0                          | 0 | 0       | 0            | 0     |                     | 0                | 0                              | 6               | 17 🗆                             |                                  |
| 3    | 107 (ECHS)    | 0                          | 0                          | 0 | 0       | 0            | 0     |                     | 0                | 0                              |                 | · ·                              |                                  |
| 4    | 110-A (ASC)   | 0                          | 0                          | 0 | 0       | 0            | 0     |                     | 0                | 0                              | π Г             | ιл                               |                                  |
| 5    | 110-C (ACSFP) | 0                          | 0                          | 0 | 0       | 0            | 0     |                     | 0                | 0                              | 0               | 0                                |                                  |
| 6    | 110-C (Ord)   | 0                          | 0                          | 0 | 0       | 0            | 0     |                     | 0                | 0                              | 0               | 0                                |                                  |
| 7    | 110-D (Med)   | 0                          | 0                          | 0 | 0       | 0            | 0     |                     | 0                | 0                              | 0               | 0                                |                                  |
| 8    | 110-E(Engr)   | 0                          | 0                          | 0 | 0       | 0            | 0     |                     | 0                | 0                              | 0               | 0                                |                                  |
| 9    | 110-H(IT)     | 0                          | 0                          | 0 | 0       | 0            | 0     |                     | 0                | 0                              | 0               | 0                                |                                  |
|      | 110-I(R&D)    | 0                          | 0                          | 0 | 0       | 0            | 0     |                     | 0                | 0                              | 0               | 0                                |                                  |
|      | 111(Works)    | 0                          | 0                          | 0 | 0       | 0            | 0     |                     | 0                | 0                              | 0               | 0                                |                                  |
|      | 112(RR)       | 0                          | 0                          | 0 | 0       | 0            | 0     |                     | 0                | 0                              | 0               | 0                                |                                  |
|      | 800(Others)   | 0                          | 0                          | 0 | 0       | 0            | 0     |                     | 0                | 0                              | 0               | 0                                |                                  |
|      | 800(SAG)      | 0                          | 0                          | 0 | 0       | 0            | 0     |                     | 0                | 0                              | 0               | 0                                |                                  |
|      | 800(TAG)      | 0                          | 0                          | 0 | 0       | 0            | 0     |                     | 0                | 0                              | 0               | 0                                |                                  |
| 16   | Others        | 0                          | 0                          | 0 | 0       | 0            | 0     |                     | 0                | 0                              | 0               | 0                                |                                  |
|      | CAPITAL       |                            |                            |   |         |              |       |                     |                  |                                |                 |                                  |                                  |
|      | Others        | 0                          | 0                          | 0 | 0       | 0            | 0     |                     | 0                | 0                              | 0               | 0                                |                                  |
| 18   | Works         | 0                          | 0                          | 0 | 0       | 0            | 0     |                     | 0                | 0                              | 0               | 0                                |                                  |

### Search :

Put the Mouse Pointer over Search Menu . File, Code Head , Unit, Task Holder will appear. Click on desired menu result will come in same format where respective information may be searched. A Sample Search Engine would be as follows:

| समेत जसले Ulan B                    | atar Road, Palan | n, Delhi Cantt - 11( | J 010           | Pr.IFA Navy N. Delhi(Navy) |        |                   |            |            |                  |             | System Of IFA |           |              |
|-------------------------------------|------------------|----------------------|-----------------|----------------------------|--------|-------------------|------------|------------|------------------|-------------|---------------|-----------|--------------|
| Home Admi                           | n Entry R        | eport Search         | LogOut          |                            |        |                   | · "        |            |                  |             |               |           |              |
| Al Columns  Records 1-10 of 21 rese |                  |                      |                 |                            |        |                   |            |            |                  |             |               |           |              |
| Shadow File No                      | • Dak Id No      | Received On          | ‡ Ref No        | © Ref Date                 | ‡ Unit | ‡ Subject         | + Proposed | + Category | + Objective      | ‡ Code Head | \$ 0.I.C      | + Action  | ÷ Cleared Or |
| 1000                                | 1                | 18-02-2016           | TEST PIFA-NEW   | 10-02-2016                 | Unit2  | Test Subject      | 250000     | AON        | Test Objective   | 22501       | Mr Y          | Returned  | 19-02-2016   |
| 1002                                | 3                | 18-02-2016           | MNOP QRST       | 10-02-2016                 | Unit1  | Test Out Sourcing | 90000      | AON        | Test Remarks     | 22501       | Mr X          | Concurred | 19-02-2016   |
| .003                                | 4                | 18-02-2016           | TEST CNC        | 01-01-2016                 | Unit1  |                   | 0          | CNC        |                  | 22501       | Mr Y          | Concurred | 20-02-2016   |
| 002                                 | 5                | 18-12-2016           | MNOP QRST       | 10-02-2016                 | Unit1  |                   | 0          | CNC        |                  | 22501       | Mr Y          | Concurred | 21-02-2016   |
| 002                                 | 6                | 18-02-2016           | MNOP QRST       | 10-02-2016                 | Unit1  | Test Data         | 50000      | FC         | Test Data        | 22501       | Mr Y          | Concurred | 20-02-2016   |
| 000                                 | 7                | 19-02-2016           | TEST   PIFA-NEW | 10-02-2016                 | Unit2  | Repeat Test Data  | 4000       | AON        | Repeat Remarks   | 22501       | Mr Y          | Concurred | 21-02-2016   |
| 003                                 | 8                | 20-02-2016           | TEST CNC        | 01-01-2016                 | Unit1  | FC Final          | 24000      | FC         | Fc Final Remarks | 22501       | Mr Z          | Concurred | 20-02-2016   |
| 000                                 | 9                | 21-02-2016           | TEST   PIFA-NEW | 10-02-2016                 | Unit2  |                   | 0          | CNC        |                  | 22501       | Mr X          | Concurred | 21-02-2016   |
| 000                                 | 10               | 21-02-2016           | TEST   PIFA-NEW | 10-02-2016                 | Unit2  | Testing           | 40000      | FC         | Testing          | 22501       | Mr X          | Concurred | 21-02-2016   |
| 004                                 | 11               | 21-02-2016           | рррррр          | 12-02-2016                 | Unit1  | Test              | 2000       | Other      | Test             | 32501       | Mr Z          | Concurred | 21-02-2016   |

- 1. Select under which field Search Option Will work or select All Comumn for search from all field.
- 2. Type few letters / numbers to shortlisted the data.

# <u>Top</u>

# For Any Suggestion Please email to Sifa.dad@gov.in